## **QGIS Application - Feature request #15864 hide labels when using inverted polygon renderer**

*2016-11-19 04:58 PM - Donovan Cameron*

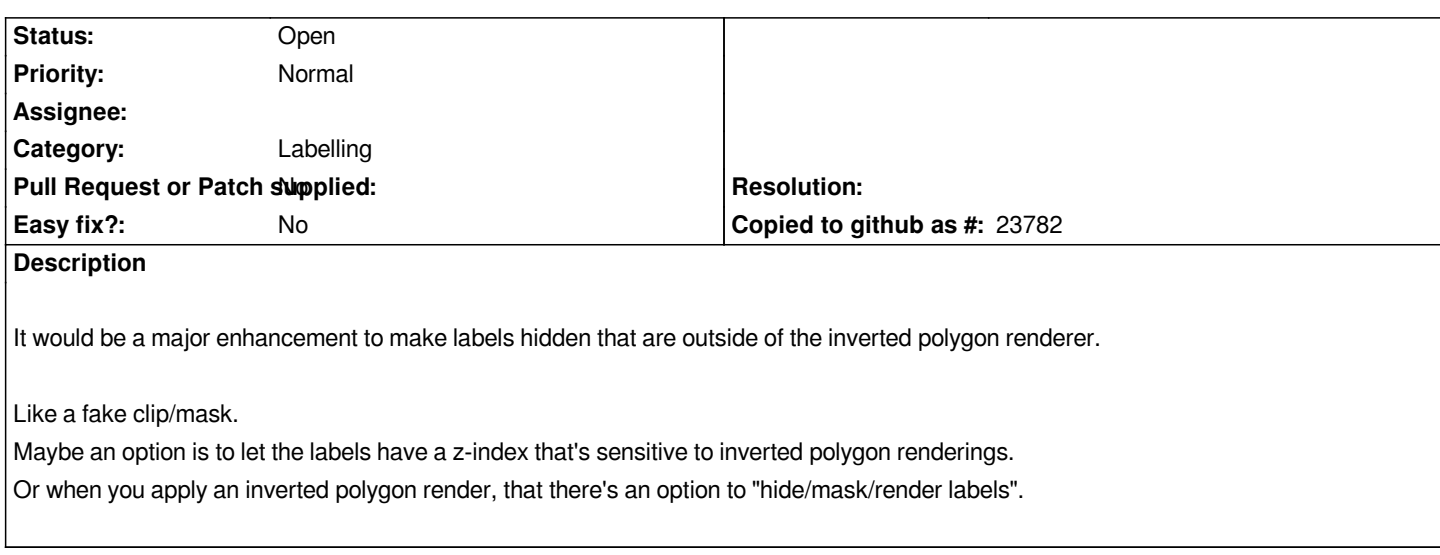

## **History**

## **#1 - 2016-12-01 01:09 PM - Donovan Cameron**

*I found a current work around and that's to use the refFunctions plugins geomintersects() function as as part of a condition when using either rule based labeling or data defined.*

## **#2 - 2017-05-01 12:46 AM - Giovanni Manghi**

*- Easy fix? set to No*